# MyLLP

# **User Manual**

#### Table of Contents

| W | /EL | СОМЕ               | 3 |
|---|-----|--------------------|---|
|   | 1.1 | 1 About MyLLP      | 3 |
| 1 | (   | Getting Started    | 4 |
| 2 | 1   | Annual Declaration | 5 |

### WELCOME

Welcome to the MyLLP User Manual for Annual Declaration. This Manual is designed to assist the users navigate through system and make use of all the functions available. This Manual will give step-by-step instruction on using the Annual Declaration Module.

#### 1.1 About MyLLP

MyLLP system is an online application provided by SSM for the registration of Limited Liability Partnership (LLP), which is regulated under the Limited Liability Partnerships Act 2012. LLP is an alternative business vehicle offering a hybrid of characteristics between a conventional partnership and a company.

The MyLLP system can be accessed via SSM4U Portal or <u>http://myllp.ssm4u.com.my/</u>.

The services offered under the MyLLP system include:

- User Registration
- Name Reservation Application
- Registration
- Change of Particular
- Annual Declaration
- Application of Change of Name
- Application for Extension of Time
- Application for Voluntary Winding Up, Registration of Documents Related to Winding up By the Court and Registration of Documents Related to Liquidation or Dissolution of Foreign LLP
- Rectification
- Court Order

# **1 Getting Started**

- Open an Internet browser and navigate to the URL of <u>http://myllp.ssm4u.com.my/</u>
- 2. Click on the SIGN IN button.

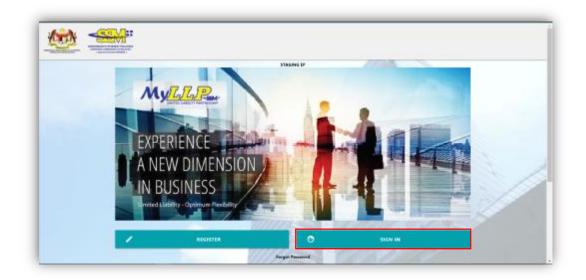

3. Enter User Email address and Password.

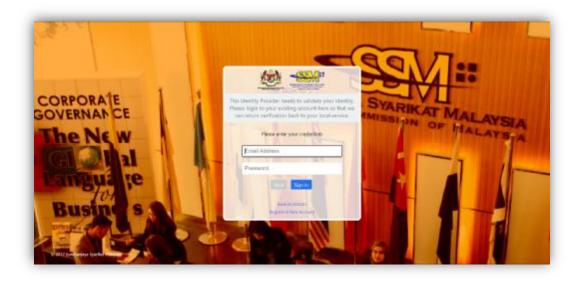

4. Then Click on Sign-in button to enter the system.

## **2** Annual Declaration

1. Click on Submit Annual Declaration under the Post Registration Tab.

| EIMITED LIABILITY PARTS                  |                                                              |                           |                     |
|------------------------------------------|--------------------------------------------------------------|---------------------------|---------------------|
| Danhboard Starting # LLP * Post Regist   | mation * Winning Up * Deer Management * My Submission *      |                           | (2) 208 HCCH        |
| Change of Particular                     | Edemion of Time                                              | Annual Declaration        | Gourt Order         |
| Change of Particular                     | Annual Declaration                                           | Submit Annual Declaration | General Court Order |
| Notice of Cessation (Partner)            | Change of Particular                                         |                           |                     |
| Notice of Cessation (Compliance Officer) | Carrying Busitess with Less Than Minimum Partner             |                           |                     |
| Replacement of Compliance Officer        | Place Keep Accounting Record Other Than Registration Address |                           |                     |
|                                          | Winding Up                                                   |                           |                     |

2. The List of LLP for Annual Declaration submissions will be displayed.

| now 10 entries                   |                                |                    |               |              | Search:    |         |
|----------------------------------|--------------------------------|--------------------|---------------|--------------|------------|---------|
| Ent                              |                                | Entity Type        | Entity Status | 1 Current Fy | e Date 🚺 👘 | Action  |
| 201304000573<br>(LLP0000624-LGN) | MY.NG PLT                      | LOCAL REGISTRATION | EXISTING      | 17           |            | Proceed |
| 201304001420<br>(LLP0001409-LGN) | E DIMENSION<br>CONSULTANCY PLT | LOCAL REGISTRATION | EXISTING      |              |            | Proceed |

| List of LLP for Aroual D                                                                                                    | eduction submissions                 |                    |               |                                                                                                    |
|----------------------------------------------------------------------------------------------------|--------------------------------------|--------------------|---------------|----------------------------------------------------------------------------------------------------|
| inter til ertites                                                                                                    |                                      |                    |               | baat                                                                                                    |
| Entry Pa                                                                                                    | ray b                                | 104                | Entity Status | Connect Pyr Des 0 Action                                                                                                    |
| 20120-0026ine<br>ALIPION                                                                                                    | WARES OF THE WAY                     | LOCAL REDISTRATION |               | : The date must be consistent with the date of Balance Sheet and Profit & Loss Accounts are made up<br>P : The date refers to the LLP's registration anniversary date |
| SYIDLAUSTINE<br>SLIPIERSHEI LÜNI                                                                                                    | CHAMPIONS REQUELT<br>PUT             | LOCAL RECRETEACION | ENERG         | Proceed.                                                                                                    |
| and the second second se | Contractor and and the second second | Concernance and    | Second Second |                                                                                                    |

3. List will be empty if user is not a Compliance Officer.

| ist of Pending I | tems       |             |           |             |           |        |
|------------------|------------|-------------|-----------|-------------|-----------|--------|
| ef No.           | Entity No. | Entity Name | Create by | Create Date | AD Status | Action |
| howing 0 to 0 o  |            |             |           |             |           | >      |

4. Select the respective LLP for submission. Key in Current Financial Year End (FYE) date and click Proceed button.

| Entity Reg No.                   | ţĮ, | Entity Name | ţį, | Entity Type        | 11 | Entity Status | 0 | Current Fye Date 0 | ţ | Action  |
|----------------------------------|-----|-------------|-----|--------------------|----|---------------|---|--------------------|---|---------|
| 201304000573<br>(LLP0000624-LGN) |     | MY.NG PLT   |     | LOCAL REGISTRATION | I  | EXISTING      |   | 31/05/2022         | 1 | Proceed |
| (221 00002 1 2011)               |     |             |     |                    |    |               |   | 17                 |   |         |

#### **REFERENCE NOTE:**

Section 68(2) LLPA 2012 – Annual Declaration shall be lodged annually within 90 days from the FYE of the LLP.

Section 68(3) LLPA2012 – First Annual Declaration shall be lodged not late than 18 months from the date of the registration

of the LLP.

Practice Note 1/2016 - Requirements Relating To The Lodgement Of Annual Declaration By A Limited Liability Partnership

(https://www.ssm.com.my/Pages/Legal\_Framework/Document/2.\_PN%20No .1-2016.pdf)

#### IMPORTANT iTool

Local LLP: The date for current FYE must be consistent with the date of Balance Sheet and Profit & Loss are made up.

Foreign LLP: The date refers to the LLP's registration anniversary date

| Row 11 entries |              |                    |                                | Search             |        |                                                                                                 |
|----------------|--------------|--------------------|--------------------------------|--------------------|--------|-------------------------------------------------------------------------------------------------|
| Entity Reg No. | Entity North | Entity Type        | Entity Status                  | Current Fye Date O | Action |                                                                                                 |
|                |              | LOCAL REGISTRATION | personal and the second second |                    |        | with the date of Balance Sheet and Profit & Loss Accounts are m<br>egistration anniversary date |
|                |              | LOCAL REGISTRATION | EXISTING                       |                    | Priced |                                                                                                 |

5. Selected LLP information will be displayed.

| Estylese 4.7                                    | India deg ba                                       | is RTDpalled?<br>[MD]                      |
|-------------------------------------------------|----------------------------------------------------|--------------------------------------------|
| Pully Sales<br>EX.97040                         | Forms Type<br>(DGAL PEORSTRATION                   | PTT Desetive<br>(NO EST)                   |
| Reglecation Onto                                | Schweise kon (He/ No.<br>402302-027-198000822      | New Owe Result (ST is explicit)<br>2010/01 |
| Newson Protocol                                 |                                                    |                                            |
| Bachese Code                                    | Description<br>CHE IT SAV LIANE ACTIVITIES AN APPE |                                            |
| NACTORN 1                                       |                                                    |                                            |
| Administra Tana<br>Magazita da campon Accalente | Adiana                                             |                                            |
|                                                 | SELANGOR<br>UNINARIA                               |                                            |
| RUD WID ACCHUR                                  | 17 ANE 20                                          |                                            |

- a. User must check the information displayed for Nature of Business, Registered Address, Business Address, Partners, Compliance Officer and Capital Contribution. If the data displayed is not updated, LLP is required to update the information through submission of Change of Particulars.
- b. If there is any different in capital contribution, LLP is required to update the capital contribution through submission Change of particulars.

6. The Current Financial Year End (FYE) Date will be auto populate based

| ו        | the        | date | keyed | in | at | step | No. | 4 |
|----------|------------|------|-------|----|----|------|-----|---|
| Current  | Date       |      |       |    |    |      |     |   |
| Currenti | Fye Date 😡 |      |       |    |    |      |     |   |
|          |            |      |       |    |    |      |     |   |

#### EXAMPLE:

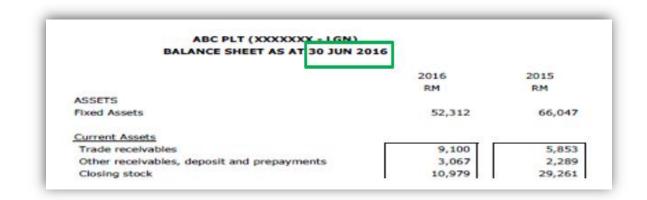

#### NOTES ON FINANCIAL INDICATOR:

- 1. The amount filled in the 'Total Assets', 'Total Liabilities', 'Total Revenue' and 'Total Profit/Loss' must be consistent with the amount stated in the *Balance Sheet and the Profit & Loss Accounts*
- 2. Total Assets = Non-Current Assets/Fixed assets + Current Assets
- 3. Total Liabilities = Non-Current Liabilities + Current Liabilities
- 4. Total Revenue = Revenue/Turnover/Sales/Income received during the year
- 5. Total Profit/(Loss) = Net Profit/(Loss) After Tax for the year

#### NOTE:

The information on Financial Indicators shall be kept by the LLP for future reference since the information are not available in the MyLLP Portal once the Annual Declaration is submitted and SSM will not be providing such information.

7. Key in information on financial indicator. Negative value at the Profit/Loss will indicate Loss. Negative value on Total liabilities will indicate negative liability.

| Total Assets(RM)  | Total Liabilities(RM) 🤨                          |  |  |
|-------------------|--------------------------------------------------|--|--|
|                   | Negative value on Profit Loss will indicate loss |  |  |
| Total Revenue(RM) | Total Profit Loss(RM) 0                          |  |  |
|                   |                                                  |  |  |

#### EXAMPLE: TOTAL ASSETS

| ABC PLT (XXXXXXX - LGN)<br>BALANCE SHEET AS AT 30 JUN 20 | 16                   |              |                                          |
|----------------------------------------------------------|----------------------|--------------|------------------------------------------|
|                                                          | 2016<br>RM           | 2015<br>RM   |                                          |
| ASSETS                                                   |                      |              | Total Assets = Non-Current Assets /      |
| Fixed Assets                                             | 52,312               | 66,047       | Fixed assets + Curren                    |
| Current Assets                                           |                      |              |                                          |
| Trade receivables                                        | 9,100                | 5,853        | Assets                                   |
| Other receivables, deposit and prepayments               | 3,067                | 2,289        | 10 10 10 10 10 10 10 10 10 10 10 10 10 1 |
| Closing stock                                            | 10,979               | 29,261       | 52.242                                   |
| Cash in hand and at Bank                                 | 5,824                | 3,267 40,670 | = 52,312 + 28,970                        |
| TOTAL ASSETS                                             | 81,282               | 106,717      | = 81,282                                 |
| FINANCED BY:                                             |                      |              |                                          |
| PARTNERS CONTRIBUTION                                    |                      |              |                                          |
| AAA                                                      | 20,000               | 20,000       |                                          |
| BBB                                                      | 20,000               | 20,000       |                                          |
| Add: Accumulated Profit/(loss)                           | 6,053                | 4,652        |                                          |
|                                                          | at 10 - 10 - 10 - 10 |              |                                          |
| LIABILITIES                                              |                      |              |                                          |
| Current Liabilities<br>Trade Payable                     | 27,899               | 46,441       |                                          |
| Accrual & Other payable                                  | 7,330                | 15,624       |                                          |
| mutue o strei payable                                    | 35,229               | 62,065       |                                          |
| TOTAL CONTRIBUTION & LIABILITIES                         | 81,282               | 106,717      |                                          |

#### EXAMPLE: TOTAL LIABILITIES

| ABC PLT (XXXXXXX - LGN)<br>BALANCE SHEET AS AT 30 JUN 20 | 16     |         |                                            |
|----------------------------------------------------------|--------|---------|--------------------------------------------|
|                                                          | 2016   | 2015    |                                            |
|                                                          | RM     | RM      |                                            |
| ASSETS                                                   |        |         |                                            |
| Fixed Assets                                             | 52,312 | 66,047  |                                            |
| Current Assets                                           |        |         |                                            |
| Trade receivables                                        | 9,100  | 5,853   |                                            |
| Other receivables, deposit and prepayments               | 3,067  | 2,289   | Total Liabilities = Non-Current Liabilitie |
| Closing stock                                            | 10,979 | 29,261  | Total Liabilities - Non-Current Liabilitie |
| Cash in hand and at Bank                                 | 5,824  | 3,267   | + Current Liabilities                      |
|                                                          | 28,970 | 40,670  | + current Liabilities                      |
| TOTAL ASSETS                                             | 81,282 | 106,717 | = 0 + 35,229                               |
| FINANCED BY:<br>PARTNERS CONTRIBUTION                    |        |         | - 0 + 33,225                               |
| ΔΑΔ                                                      | 20,000 | 20,000  |                                            |
| 666                                                      | 20,000 | 20,000  | = 35,229                                   |
| Add: Accumulated Profit/(loss)                           | 6,053  | 4,652   | 851.0044343550005                          |
|                                                          | 46,053 | 44,652  |                                            |
| LIABILITIES                                              |        |         |                                            |
| Current Liabilities                                      |        |         |                                            |
| Trade Payable                                            | 27,899 | 46,441  |                                            |
| Accrual & Other payable                                  | 7,330  | 15,624  |                                            |
|                                                          | 35,229 | 62,065  |                                            |
| TOTAL CONTRIBUTION & LIABILITIES                         | 81,282 | 106,717 |                                            |

#### EXAMPLE: TOTAL REVENUE

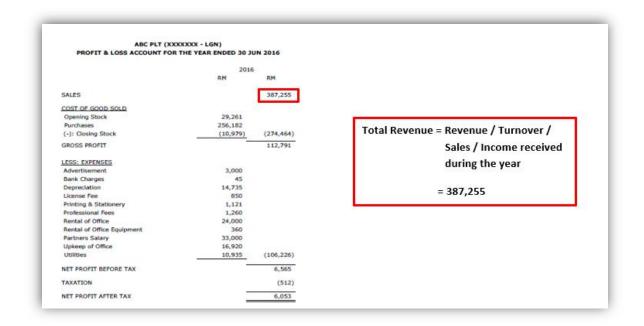

#### EXAMPLE: TOTAL PROFIT/LOSS

| ABC PLT (XXX<br>PROFIT & LOSS ACCOUNT FOR |          | UN 2016   |                                                                                                    |
|-------------------------------------------|----------|-----------|----------------------------------------------------------------------------------------------------|
|                                           | 2016     |           |                                                                                                    |
|                                           | RM       | RM        |                                                                                                    |
| SALES                                     |          | 387,255   |                                                                                                    |
| COST OF GOOD SOLD                         |          |           |                                                                                                    |
| Opening Stock                             | 29,261   |           | Total Profit/ (Loss) = Net Profit/(Loss)                                                                                                    |
| Purchases                                 | 256,182  |           | ATTAC MS ANALYSIS AND ANALYSIS AND ANALYSIS ANALYSIS AND ANALYSIS AND ANALYSIS AND ANALYSIS ANALYSIS AND ANALYSIS AND ANALYSIS ANALYSIS AND ANALYSIS AND ANALYSIS ANALYSIS ANALYSIS ANALYSIS ANALYSIS ANALYSIS ANALYSIS ANALYSIS ANALYSIS ANALY |
| (-): Closing Stock                        | (10,979) | (274,464) | After Tax for the                                                                                                    |
| GROSS PROFIT                              |          | 112,791   | year.                                                                                                    |
| LESS: EXPENSES                            |          |           |                                                                                                    |
| Advertisement                             | 3,000    |           | = 6,053                                                                                                    |
| Bank Charges                              | 45       |           | - 0,033                                                                                                    |
| Depreciation                              | 14,735   |           |                                                                                                    |
| License Fee                               | 850      |           |                                                                                                    |
| Printing & Stationery                     | 1,121    |           |                                                                                                    |
| Professional Fees                         | 1,260    |           |                                                                                                    |
| Rental of Office                          | 24,000   |           |                                                                                                    |
| Rental of Office Equipment                | 360      |           |                                                                                                    |
| Partners Salary                           | 33,000   |           |                                                                                                    |
| Upkeep of Office                          | 16,920   |           |                                                                                                    |
| Utilities                                 | 10,935   | (106,226) |                                                                                                    |
| NET PROFIT BEFORE TAX                     | 1041     | 6,565     |                                                                                                    |
| TAXATION                                  |          | (512)     |                                                                                                    |
| NET PROFIT AFTER TAX                      | -        | 6,053     |                                                                                                    |

8. Info on charges created for the respective FYE. User is required to tick Yes if LLP had created charge(s).

| ✓ Charges                                                                    |  |
|------------------------------------------------------------------------------|--|
| Does LLP had particulars of indebtness of LLP in respect of charges created? |  |
| ✓ Yes No                                                                     |  |
| Add Charges                                                                  |  |
|                                                                              |  |

8a. If Yes, Tick Add Charges button. Fill up the required information. If more than one charge created, click Add button and fill up

the required information.

| Date of C | Charge Registered         |                  | Nature of       | Charge                          |        |  |
|-----------|---------------------------|------------------|-----------------|---------------------------------|--------|--|
| 17        |                           |                  |                 |                                 |        |  |
| Name of   | Chargee                   |                  | Amount o        | f the Indebtedness (RM)         |        |  |
|           |                           |                  |                 |                                 |        |  |
|           |                           |                  |                 |                                 |        |  |
|           |                           |                  | Add             |                                 |        |  |
| No        | Date of Charge Registered | Nature of Charge | Name of Chargee | Amount of the Indebtedness (RM) | Action |  |
|           |                           |                  |                 |                                 |        |  |

8b. If there is no charge(s) created, user is required to tick No.

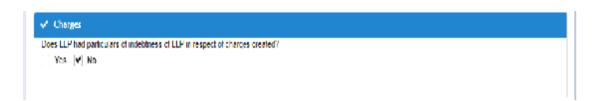

9. For Solvency Declaration, User is required to choose Able to Pay Debt or Not Able to Pay Debt option, and tick the Solvency Declaration box.

| Please | Tek :                                                                                                    |
|--------|----------------------------------------------------------------------------------------------------|
|        | being the partners of PLT do solemnly affirm and declare that we have made a full inquiry into the affairs of the limited liability partnership and we have forme<br>pinion that the limited liability partnership: |
|        | ○ Able to pay debt ○ Not able to pay debt                                                                                                    |
|        | as they become due in the normal course of business as at the date of which the profit and loss accounts and balance sheets was made up.                                                                            |

It is mandatory to tick the Solvency Declaration. If the box is not ticked, a reminder will pop-up to alert user before allowing to proceed payment.

- 10. LLP is required to submit Annual Declaration annually.
  - a. If Current Financial Year End is not set annually according to the FYE, a reminder will be displayed.

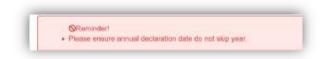

b. If Current Financial Year End is set to a future date, a reminder will be displayed.

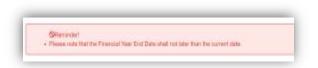

c. If Current Financial Year End is set to a date earlier than the registration date, a reminder will be displayed.

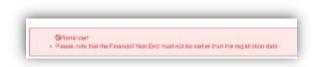

d. If Current Financial Year End is set to the same date as previous FYE date, a reminder will be displayed.

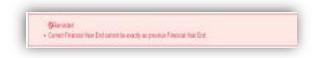

To be able to proceed with payment, User is required to change Current Financial Year End and tick the box in the Declaration part again.

11. In the Declaration Tab, declaration will be displayed. The Submit Payment button will be enabled when the user has ticked the declaration box.

| ase Tick :<br>I confirm that the facts and information stated in this document are true. It is an offence under section 80 of the Limited Liability Partnerships Act 201<br>dishonestly make or authorize the making of a statement that you know is failse or misleading and you may be liable,upon conviction, to imprisonment for a<br>not exceeding five years or to a fine not less than RM150,000 and not more than RM500,000 or to both.                                                                                                    |                                                                                                    |                                                   |  |  |
|----------------------------------------------------------------------------------------------------|----------------------------------------------------------------------------------------------------|---------------------------------------------------|--|--|
|                                                                                                    |                                                                                                    |                                                   |  |  |
|                                                                                                    |                                                                                                    |                                                   |  |  |
|                                                                                                    |                                                                                                    |                                                   |  |  |
|                                                                                                    |                                                                                                    |                                                   |  |  |
|                                                                                                    |                                                                                                    |                                                   |  |  |
| ✓ Declaration                                                                                                    |                                                                                                    |                                                   |  |  |
| Plane Tex                                                                                                    |                                                                                                    |                                                   |  |  |
|                                                                                                    | ntare inte litis an offence under section 10 of the Li                                               | inited Linkiw Partnerships 4:12012 to dishore shi |  |  |
| Product IRA<br>(*) I confirm that the lacts and information stated in this docume<br>make or authorize the making of a statement that you know<br>five years onto a line not less than RM153,300 and not more to<br>the years of the allow not less than RM153,300 and not more to<br>the statement of the statement of the sta | s failse or milistanding and you may be liable,upon co                                               |                                                   |  |  |
| I continue that the facts and information stated in this docume<br>make or authorize the making of a statement that you know.                                                                                                    | s failse or milistanding and you may be liable,upon co                                               |                                                   |  |  |
| I confirm that the lacts and information stated in this docume<br>make or authorize the making of a statement that you know<br>the pages onto a line not less than RM150.000 and not more to                                                                                                    | s failse or milistanding and you may be liable,upon co                                               |                                                   |  |  |
| I confirm that the lacts and information stated in this docume<br>make or authorize the making of a statement that you know<br>that years or to a line not loss than RMI50.000 and not more t<br>Lodger Information                                                                                                    | s finise or ministracting and you may be liable upon co<br>han RME30,000 or to both.                 |                                                   |  |  |
| I confirm that the lacts and information started in this documentation of authorize the making of a statement that you know this years onto a line not less than RNIS3.302 and not more the Lodger Information. Kerne                                                                                                    | s finise or ministracting and you may be liable upon co<br>han RME30,000 or to both.                 |                                                   |  |  |
| <ul> <li>I confirm that the lacts and information started in this documents or authorize the ranking of a statement that you know the years of the line collection and RNISUM and not more the longer laformation.</li> <li>Lodger laformation</li> <li>Name</li> <li>NG CHEE WAI</li> </ul>                                                                                                    | n farse or ministracting and you may be lieble upper co<br>two RME30,003 or to both.<br>Phone Number |                                                   |  |  |
| I confirm that the lacts and information started in this docume<br>make or authorize the making of a statement that you know<br>Interpreter a line net less than RMISUO and not more to<br>Indger Information     More     No CHEE woll     Ereil     sate information my                                                                                                    | Phone Rember                                                                                         |                                                   |  |  |
| If confirm that the lacts and information stated in this docume<br>make or authorize the making of a statement that you know<br>If confirm that the lacts and information that you work<br>Independent of the making of a statement that you know<br>Independent of the making of a statement that you know<br>Independent of the making of a statement that you know<br>Independent of the making of a statement that you know<br>Independent of the making of a statement that you know<br>Independent of the making of a statement that you know<br>Independent of the making of a statement of the making of a statement of the making<br>Independent of the making of a statement of the making of a statement                             | Phone Rember                                                                                         |                                                   |  |  |
| I confirm that the lacts and information stated in this docume<br>nake or authorize the making of a statement that you know<br>I conject a line net less than RMISUO and not more to<br>Indger Information     More<br>None<br>No CHEE was<br>Ereal<br>satelet @son com my                                                                                                    | Phone Rember                                                                                         |                                                   |  |  |
|                                                                                                    | Phone Rember                                                                                         |                                                   |  |  |
|                                                                                                    | Phone Rember                                                                                         |                                                   |  |  |
|                                                                                                    | Phone Rember                                                                                         |                                                   |  |  |

Please note that a reminder will pop up, if the submission do not comply with the time frame as provided under Section 68 for local LLP and Section 46 for foreign LLP.

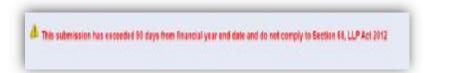

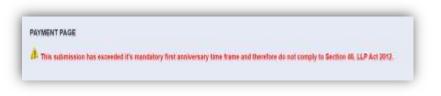

12. After clicking on Submit Payment, a prompt will be display for confirmation. Click on OK button to continue.

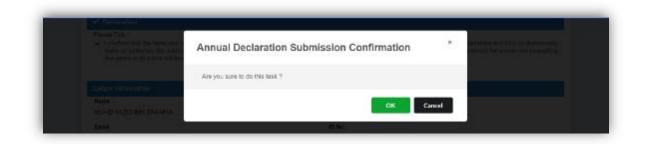

13. Payment Details will be displayed. Click Pay Online button to continue with payment.

| Item Description                                                                                     | Quantity       | Amount before<br>Tax (RM) | Tax (RM)              | Total including<br>Tax (RM) |
|----------------------------------------------------------------------------------------------------|----------------|---------------------------|-----------------------|-----------------------------|
| LOCAL ANNUAL DECLARATION (ANNUAL DECLARATION -<br>LLP0000616-LGN - BABY VILLA CHILD CARE CENTRE PLT) | 1              | 200.00                    | 0.00                  | 200.00                      |
|                                                                                                    | Total<br>(RM): | 200.00                    | 0.00                  | 200.00                      |
|                                                                                                    |                |                           | Total Amount<br>(RM): | 200.00                      |
| ime*                                                                                                 |                |                           |                       |                             |
|                                                                                                    |                |                           |                       |                             |
| RIC No. / MyColD No. / Business Registration No.*.                                                   |                |                           |                       |                             |
| ldress*                                                                                              |                |                           |                       |                             |
| TEST ADDRESS<br>23050 DUNGUN<br>T                                                                    |                |                           |                       |                             |
|                                                                                                    |                |                           |                       |                             |

14. Once payment has been made, Invoice will be displayed. User may click on Print button to save a copy of the invoice. Receipt no. is the payment receipt. Reference no. is the Annual Declaration transactions. Transaction ID is the payment transaction number.

| Tel: 03-2290 4400                  |                                                                      |                                                                                            |                                                                                                  |
|------------------------------------|----------------------------------------------------------------------|--------------------------------------------------------------------------------------------|--------------------------------------------------------------------------------------------------|
| lest address<br>23058 DUNIGUN<br>T |                                                                      | Reference No.<br>Payment Miede Defail<br>Approval Code<br>Payment Miede<br>Traessaction ID | E520210731800001<br>AD28218731008002<br>HostSim<br>DD<br>E2021073100001<br>31/07/202110:51:24 AJ |
| NO.                                | DESCRIPTION                                                          |                                                                                            | AMOUNT (RM)                                                                                      |
| 1                                  | LOCAL ANNUAL DECLARATION<br>ANNUAL DECLARATION - LLP0000616-LGN - EA | BY VILLA CHILD CARE CENTRE PLT                                                             | 200.00                                                                                           |
|                                    |                                                                      | Total                                                                                      | 200.00                                                                                           |
|                                    |                                                                      | Amount Received                                                                            | 200.00                                                                                           |